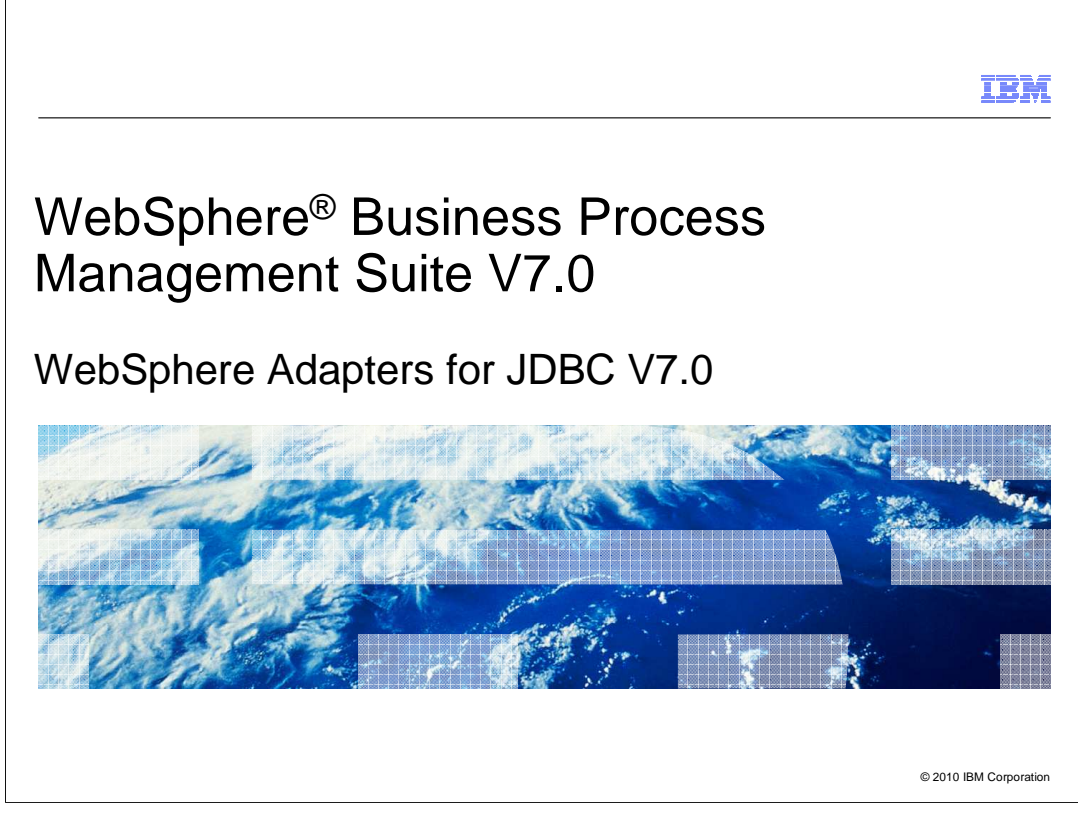

This presentation provides a general overview of the IBM WebSphere Adapters V7.0

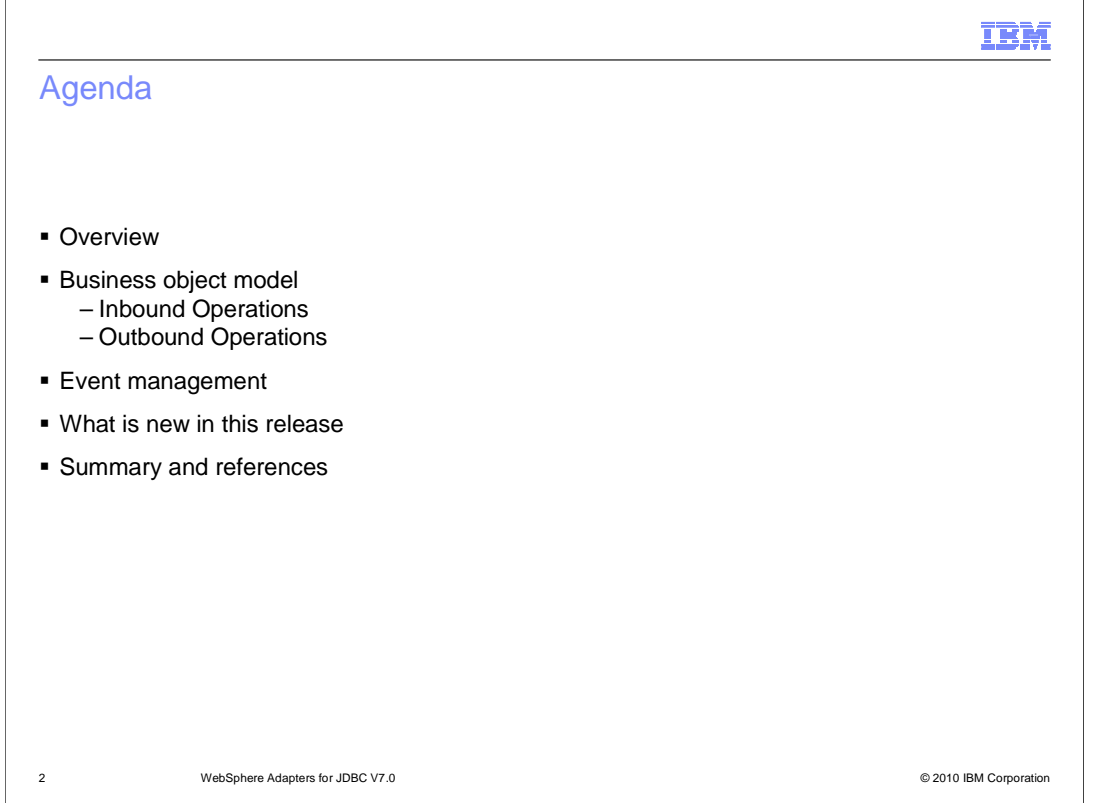

 This presentation covers details of the IBM WebSphere Adapters. It starts with reviewing the new enhancements in the development and deployment process of JDBC Adapter. The last section provides information about event management in inbound processing. For more information about the new and improved external service wizard, refer to the JDBC demonstrations.

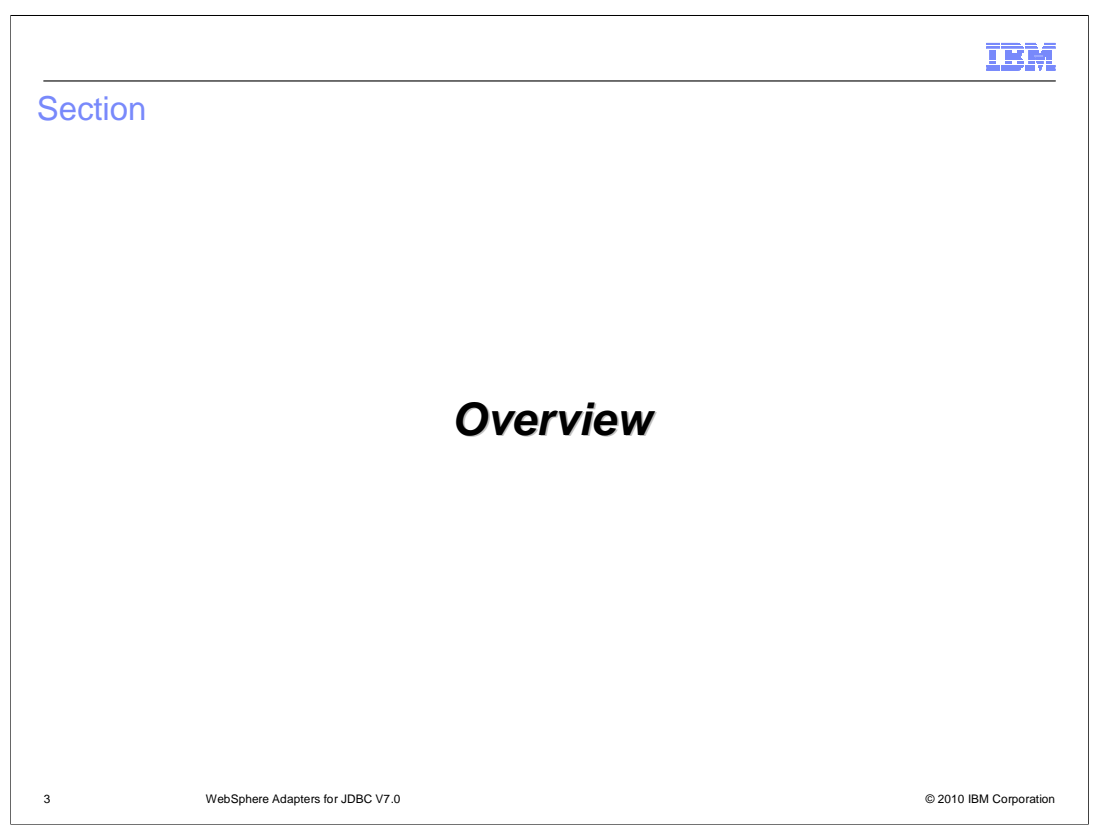

 This section provides an overview of the new enhancements in deployment of the WebSphere Adapter for JDBC V7.0

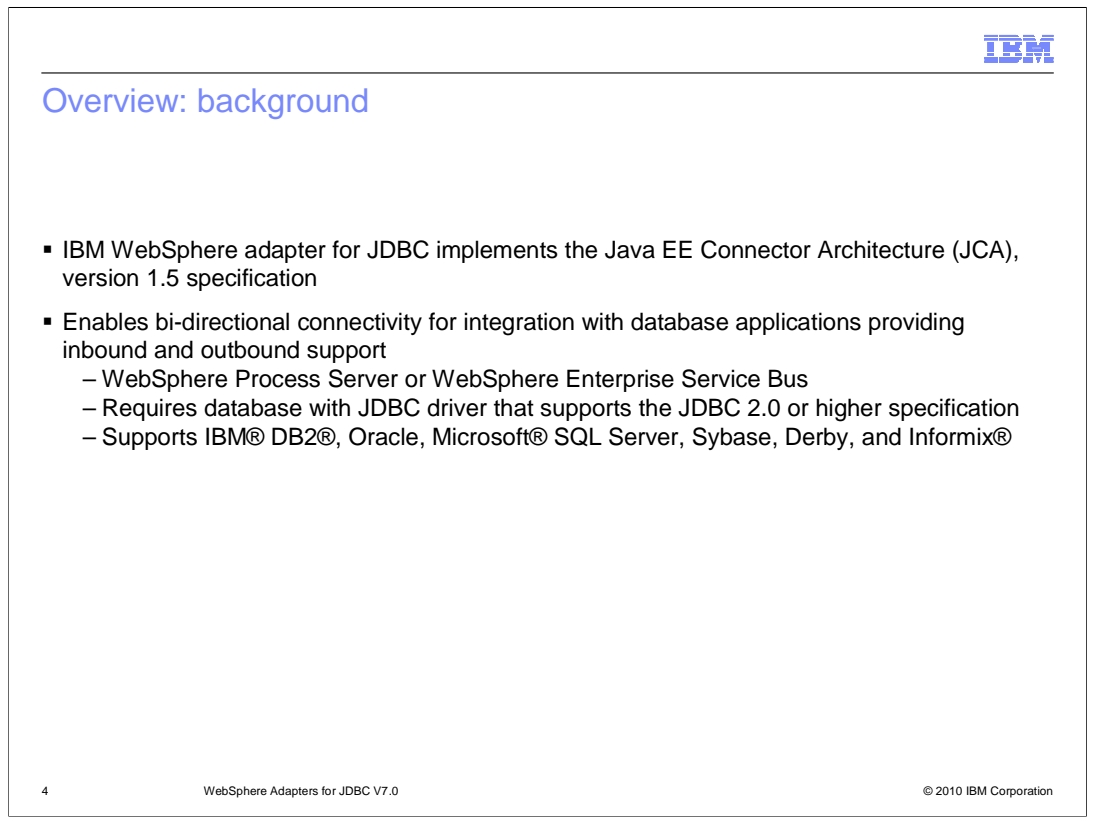

 The IBM WebSphere Adapter for JDBC implements the JCA 1.5 specification and enables two-way communication, both inbound and outbound, between an application running on WebSphere Process Server or WebSphere Enterprise Service Bus and a database. The adapter provides a standard interface that integrates with diverse database software vendors and versions; it supports any database server with a Java™ Database Connectivity (JDBC) driver that supports the JDBC 2.0 or later specification. Examples of such servers IBM® DB2®, Oracle, Microsoft® SQL Server, Sybase, Derby, and Informix®. The adapter uses business objects to exchange data between the application and the database, so the application does not need to use the JDBC application programming interface (API).

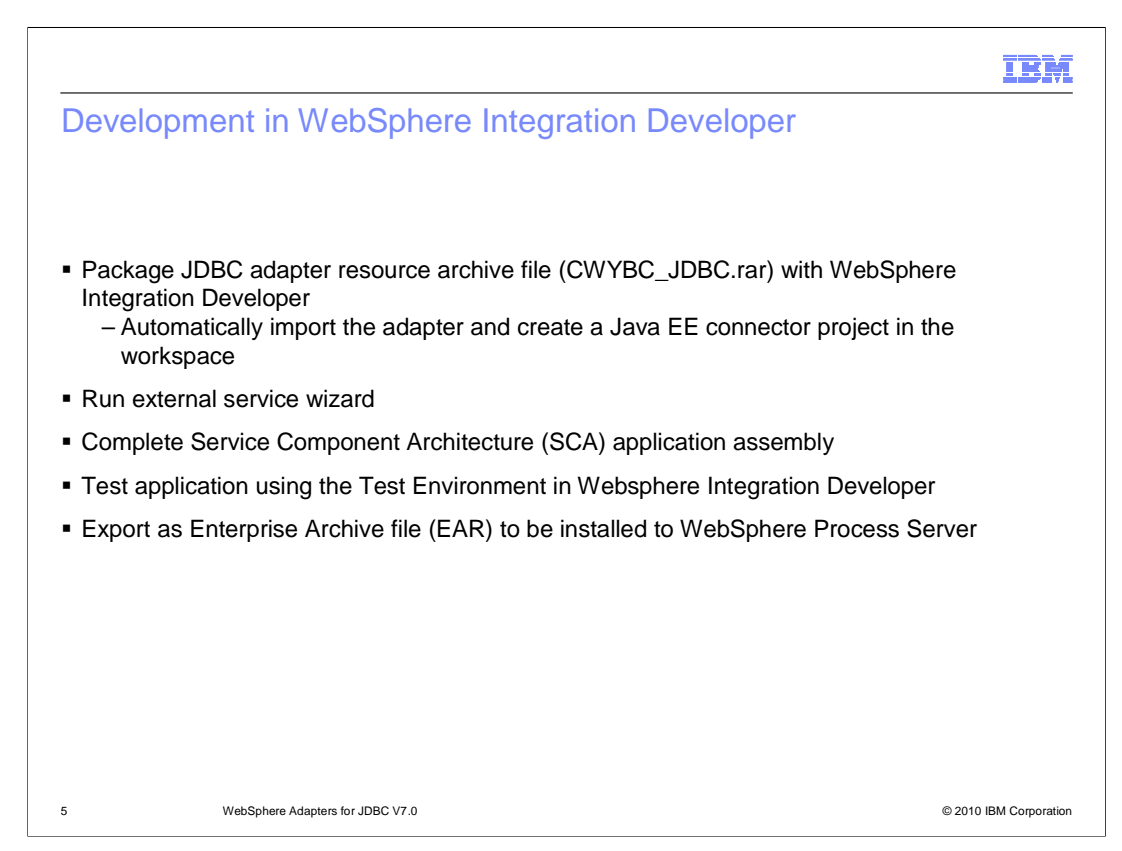

 You can import the JDBC Adapter RAR file, which is available in the Resource Adapters directory, into WebSphere Integration Developer. Importing this file creates a Java EE connector project in your workspace. Using the external service wizard, you then enter the adapter configuration information and select the service type, either inbound or outbound. Next, you select the particular operations, the logging and tracing file names, inbound and archive subdirectory names, and other adapter specific properties. Upon completion of the external service wizard, you are returned to the business integration perspective. There is a module containing the necessary adapter artifacts for integration and assembly with other Service Component Architecture, or SCA, components. When you complete your application assembly, the application can be tested and debugged within the WebSphere test environment. It then exported as an Enterprise Archive, or EAR file, and ultimately installed into a stand-alone WebSphere Process Server or WebSphere Enterprise Service Bus runtime.

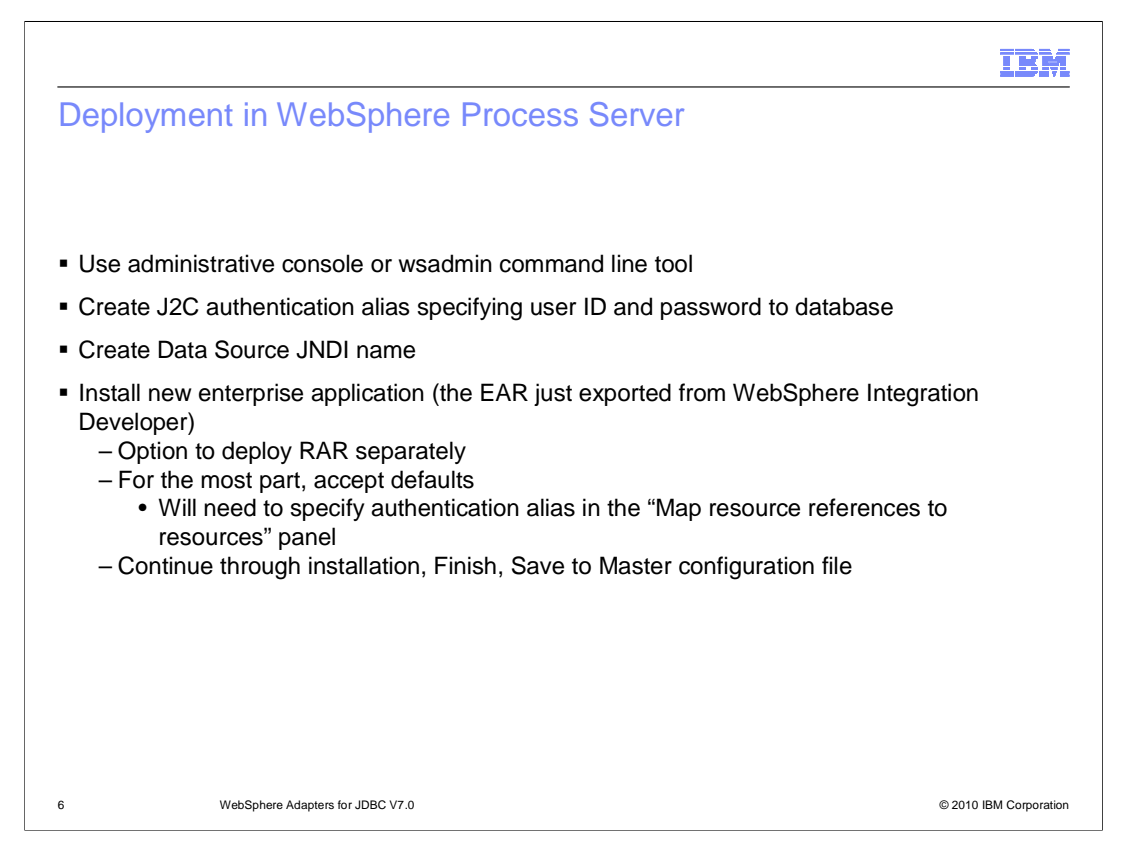

 Installation of the application containing the WebSphere Adapter for JDBC to the WebSphere Process Server, is very similar to installing any other enterprise application. However, in the case of outbound communications with the JDBC adapter, you can use the J2C authentication alias which contains the user ID and password that are used to connect to the application database. After creating the Data Source JNDI name, you install the EAR file that you just exported from WebSphere Integration Developer, into the server. You can choose to deploy the RAR file separately, or include it with the application in the EAR file. In general, you can go with the installation defaults, but on the panel that maps resource references to resources, you will have to specify the J2C authentication alias.

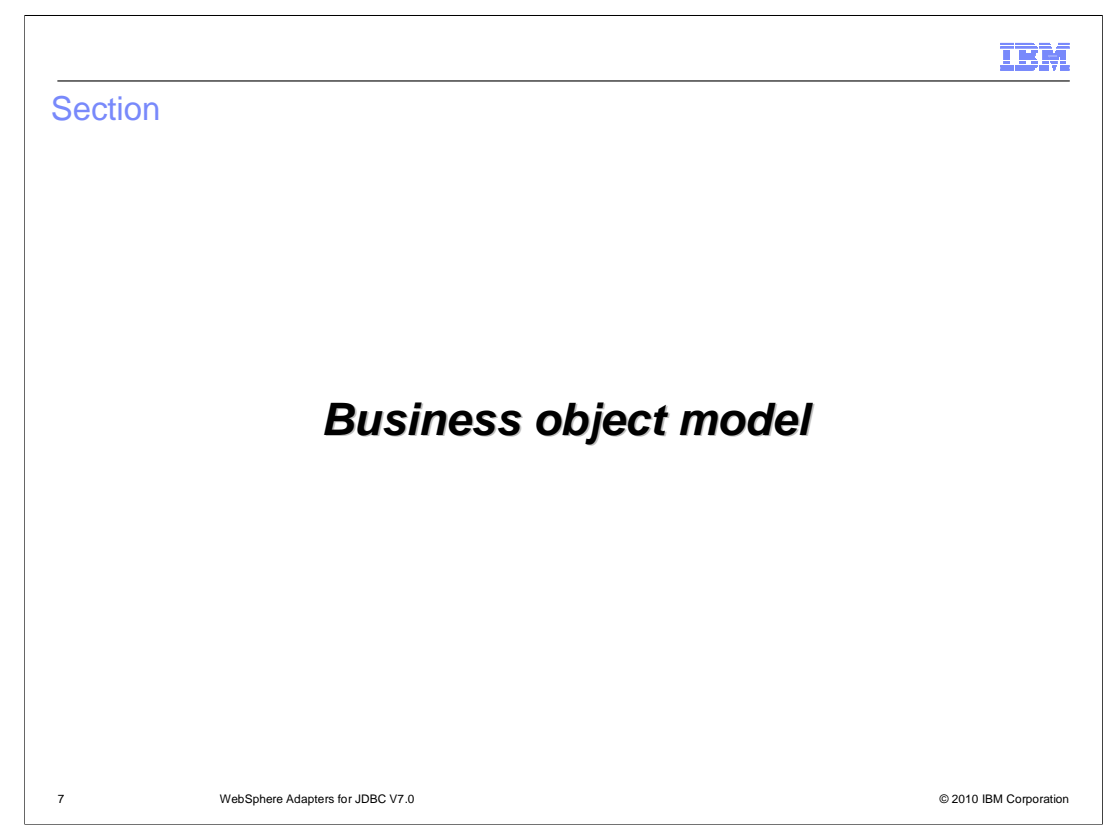

This section provides an overview of the business object models.

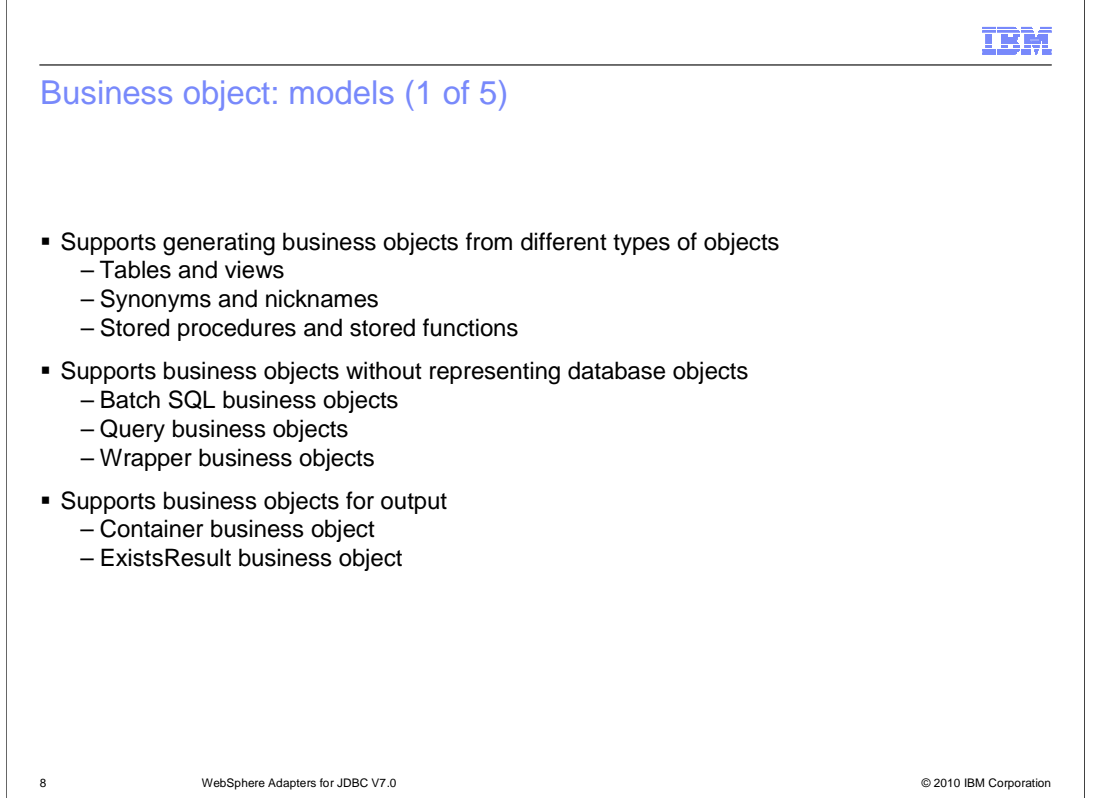

 WebSphere® Adapter for JDBC uses business objects to represent tables and views in the database and the results of database queries, stored procedures, and stored functions. Business objects can also create a hierarchy of objects from your database and group unrelated tables. Some business objects do not represent data objects including batch SQL business object which represent a series of user-defined insert, update, and delete statements, or query business objects which represent a user-defined SQL query to run against the database. Last but not least, wrapper business objects which let you group unrelated table and view objects into a single business object, and allow you to group multiple stored procedures into a single business object.

 The adapter also use business objects for output. They include container business object which contains the output from a RetrieveAll operation, and ExistsResult business object which contains the output from an Exists operation.

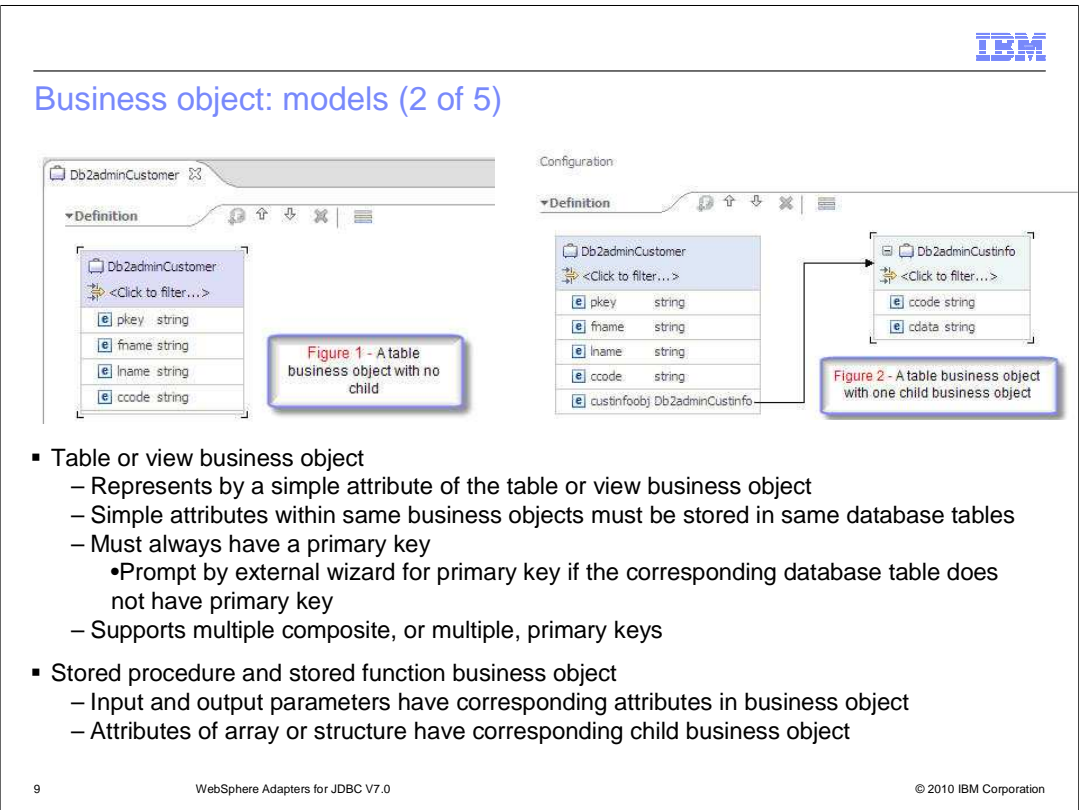

 Each column in the table or view is represented by a simple attribute of the table or view business object. A simple attribute is an attribute that represents a single value, such as a String, Integer, or Date. Other attributes represent a child business object or an array of child business objects. Simple attributes within the same business object cannot be stored in different database tables; however, some situations are possible. For example, the database table can have more columns than the corresponding business object has simple attributes; that is, some columns in the database are not represented in the business object. Only those columns needed for your application's processing of the business object must be included in your design. Or the business object can have more simple attributes than the corresponding database table has columns; that is, some attributes in the business object are not represented in the database. The attributes that do not have a representation in the database either have no application-specific information, are set with default values, or are parameters for stored procedures or stored functions. Last but not least, the business object can represent a view that spans multiple database tables.

 A table business object must always have a primary key, even if the corresponding database table does not have a primary key. In that case, the external service wizard prompts for primary key information when discovering and configuring that business object. The adapter uses that column specified in the primary key attribute when it retrieves table business objects. The adapter supports tables that have composite, or multiple, primary keys. If a database table has one or more primary keys, the wizard sets the primary key property for those columns in the table business object.

pa**BPNet@Cs\_f&AthecaptedDBCeptore** or stored function have corresponding attPlagte9 of 29 In a business object for a stored procedure or stored function, all the input and output the business object. If any of the input or output parameters is of a complex type, such as an array or structure, then the corresponding business object attribute is a child business

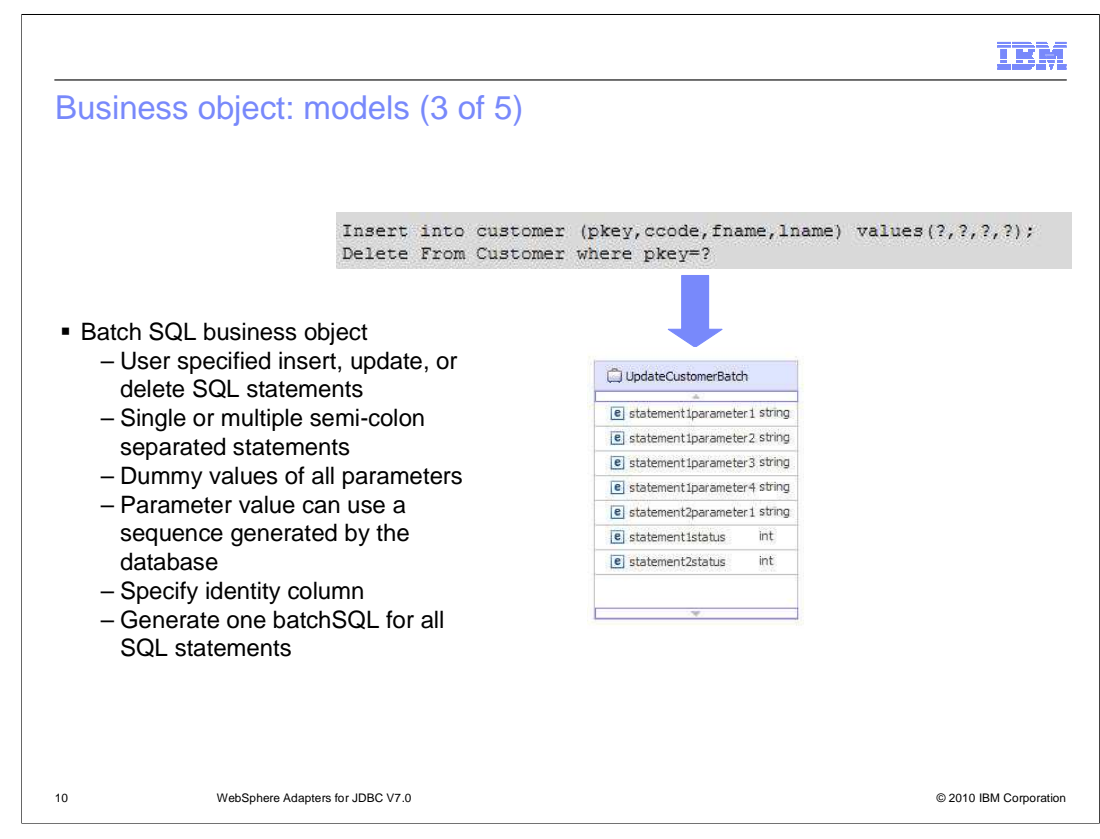

 The BatchSQL business object allows you to supply user-specified Insert, Update, and Delete SQL Statements. More advanced users who have a good knowledge of databases and who understand SQL statements will benefit from this new feature. It allows you to directly perform these operations on database entities without having to use table business objects. The external wizard asks to specify single or multiple, semi-colon separated Insert, Update, Delete SQL statements, and the types and dummy values of all parameters are included in the specified SQL statements. You can also specify whether there is an Identity column, which is auto-generated, in the SQL Statement and whether any parameter value should use the sequence generated by the database. The JDBC external service wizard processing will generate a single BatchSQL business object for the all the specified SQL statements, including the parameters that correspond to each SQL statement. At runtime, this BatchSQL business object will process each of the specified Insert, Update and Delete SQL Statements.

 If you want to generate a batchSQL business object from a set of specified Select statements, you need to select the "BatchSQL business objects" check box in the Query Filter Properties window. Then you can set the "BatchSQL business object count" to the maximum number of batchSQL business objects that are generated when you click "Execute Query'. When you look in the navigation tree, you find one top level node labeled "BatchSQL Statements". And by expanding this node, you find child nodes labeled "BatchSQL Statement 1", "BatchSQL Statement 2" and so on. These statements have a dependency on the value for "BatchSQL business object count". The child nodes are all selectable, and you can select any of them to generate a batchSQL business object.

WBPMv70\_IEA\_AdapterJDBC.ppt

Page 10 of 29

There are three types of attributes associated with batchSQL business objects. One type

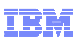

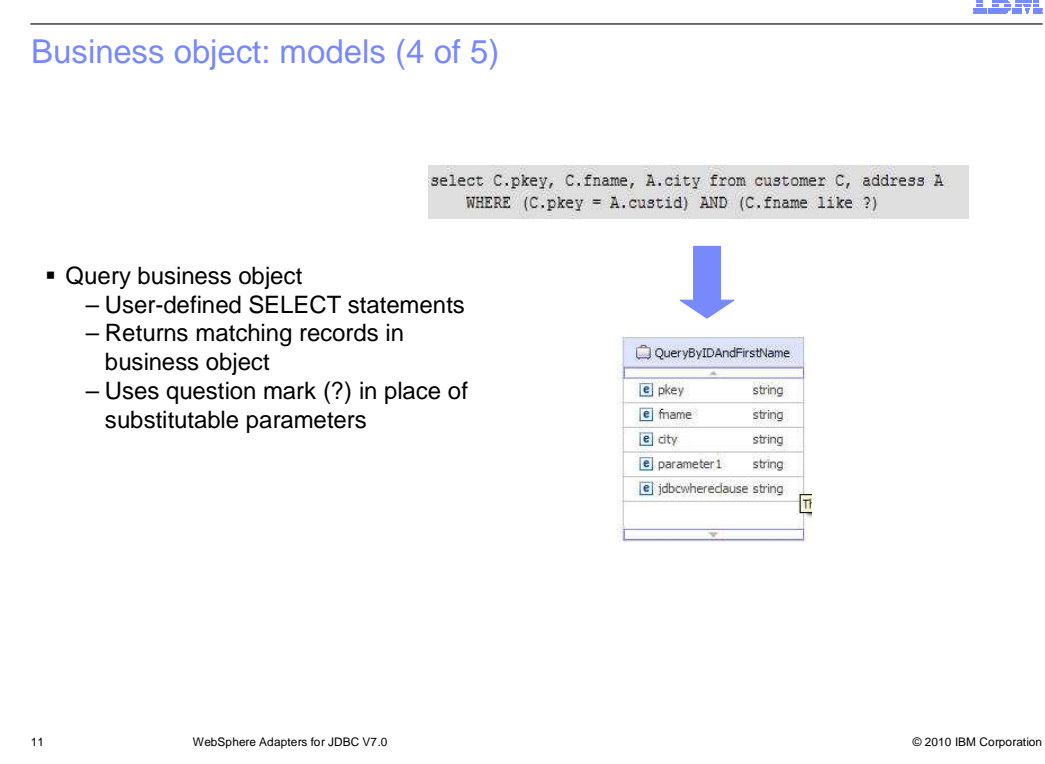

 Query business objects run a user-defined SELECT statement against the database and return the matching records in business objects.

 The external service wizard helps you build query business objects that run user-defined SELECT statements against the database. You specify the SELECT statement, using ? (the question mark) in place of any substitutable parameters in the SELECT statement. The wizard then provides an area where you specify the data type of each parameter and provide a sample value. The sample value must match data in the database because the wizard uses the SELECT statement's results to create the query business object.

 Before you save the configuration of the query in the wizard, you validate it. When you validate, the wizard runs the SELECT statement using the sample values. After obtaining the result set, the wizard analyzes the metadata to obtain the column name and column type of all columns. For each column of the returned result set, the wizard generates one corresponding attribute in the query business object. For each parameter in the WHERE clause, the wizard generates one jdbcwhereclause attribute in the query business object and sets this attribute's default value to be the WHERE clause. These attributes are used to generate one dynamic WHERE clause at run time to replace the default WHERE clause.

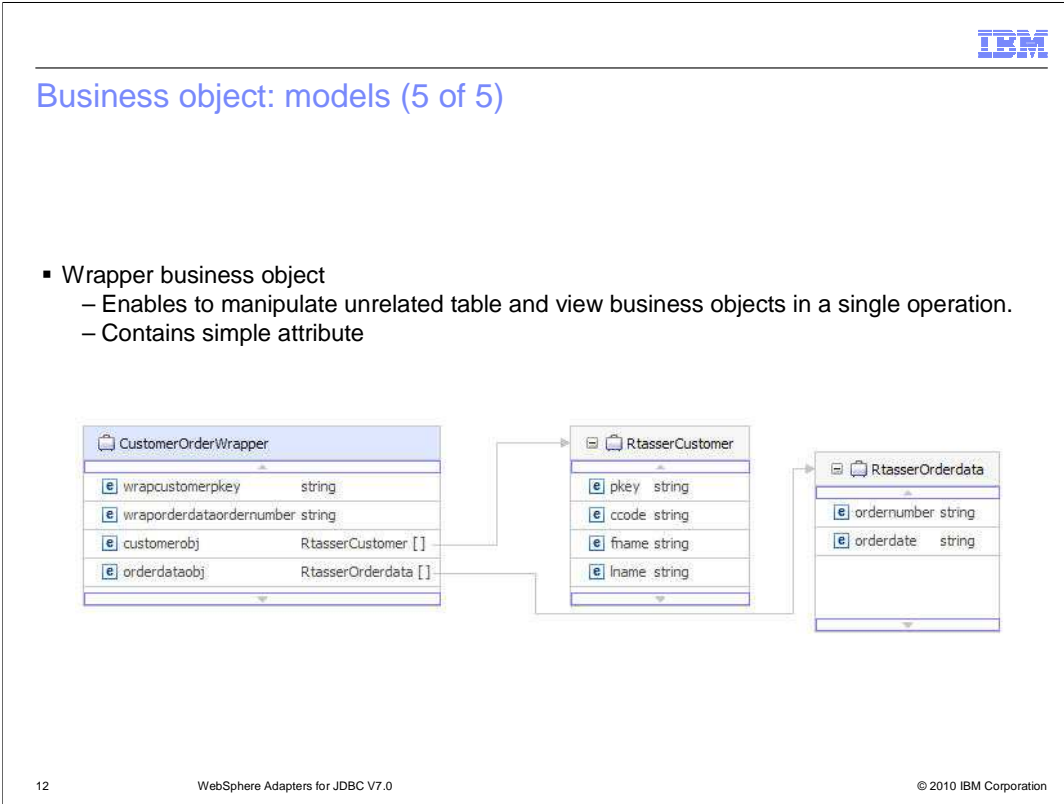

 A wrapper business object enables you to manipulate unrelated table and view business objects in a single operation. The wrapper business object contains a simple attribute for the primary key of each child business object. The name of the field is the string "wrap", followed by the database table name and the column name of the primary key of the table. The wrapper business object also contains a complex attribute for each table business object. The name of the attribute is the table name with the string "obj" appended. The type of the complex attribute is the name of the corresponding table business object.

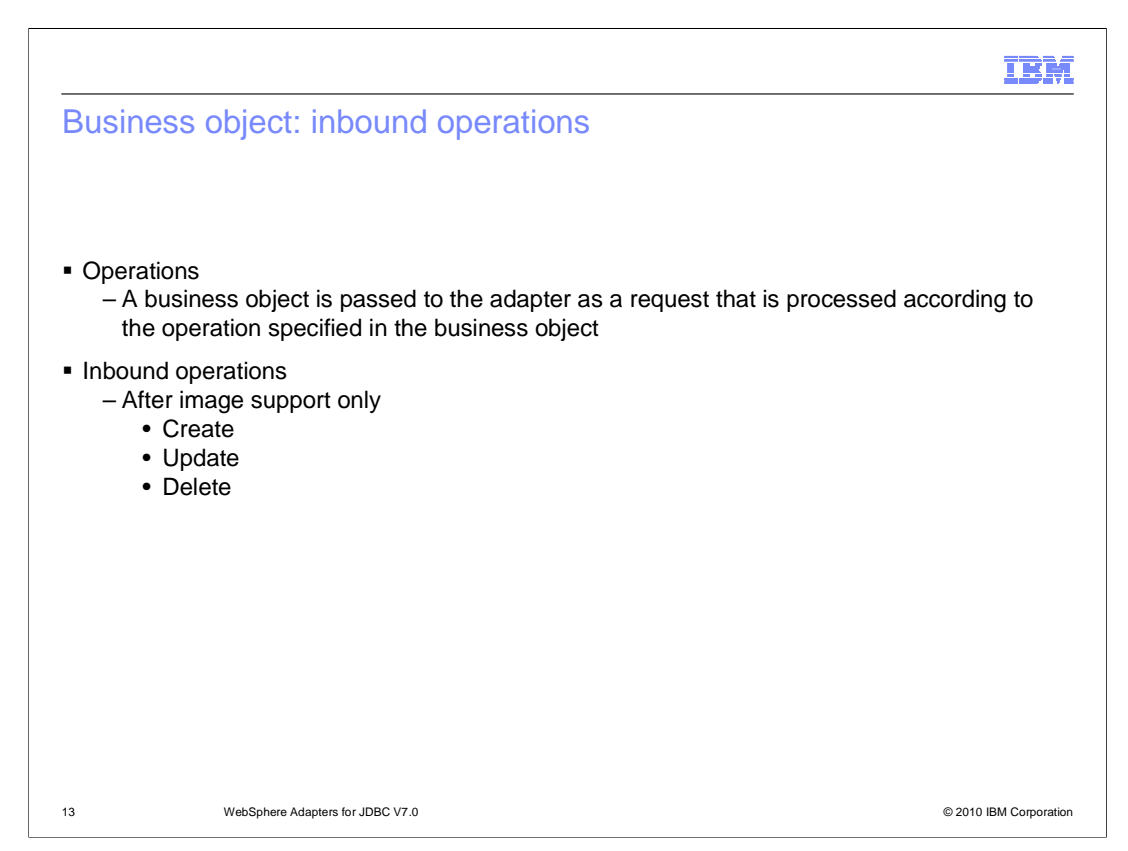

 A business object's content is related to the amount and purpose of the information conveyed by the business object. There are two categories of business object content, "After image" and "Delta". After image content represents the state of the business object after all changes have been made. This type of content is indicated by the presence of a top-level verb in the business graph of the business object.

 Delta content represents the changes that have happened to the business object content. This type of content is indicated by the absence of a top-level verb.

 The operations specified in the business object indicate what type of processing is being requested. Business objects are passed to the adapter and processed according to the operations they specify. In the case of inbound operations, only after-image support is available for the operations, which include Create, Update, and Delete.

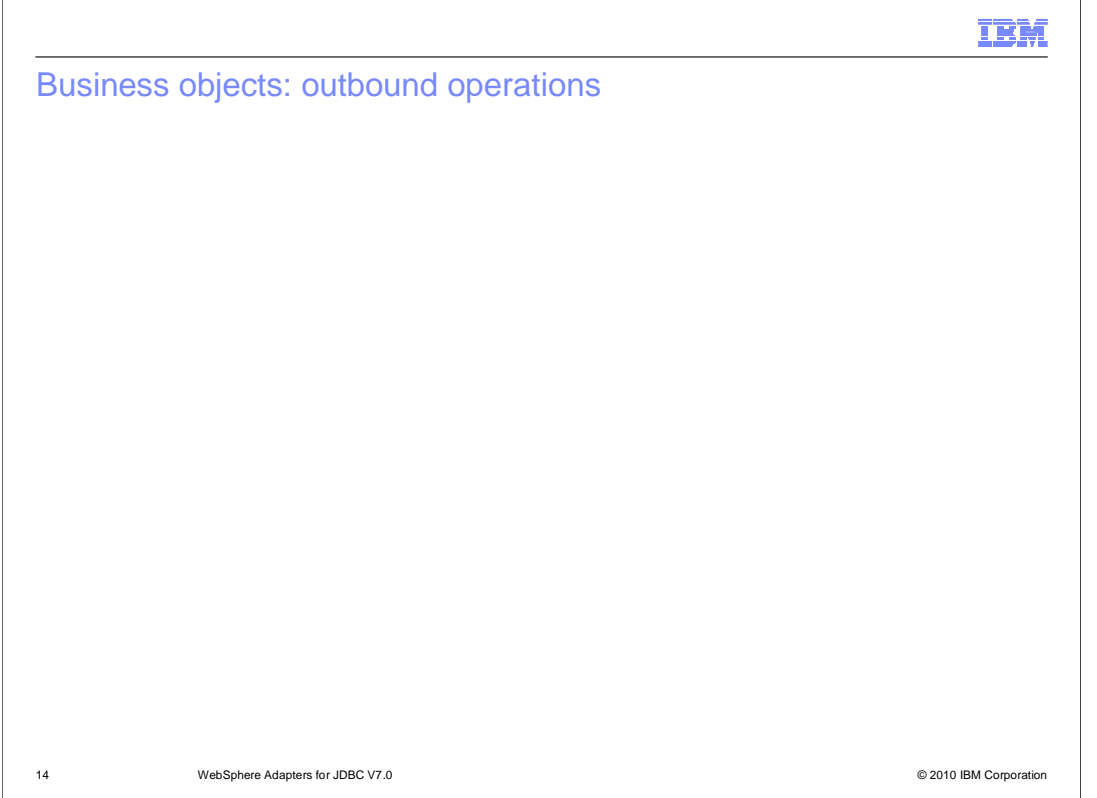

 In the case of outbound operations, after-image support is available for the Create, Update, and Delete operations. Delete operations can include both physical and logical deletes.

For Delta support, outbound operations also include the ApplyChanges operation.

 Outbound supports other operations as well, retrieve, retrieveAll, execute, and exists. The retrieve operation, when passed a hierarchical business object, starts processing by first making a copy of the top level business object without any of its children. It then recursively retrieves the child business objects starting with the parent of the incoming business object.

 RetrieveAll is an operation that will direct the JDBC adapter to retrieve an array of business objects from the database. The value of the ResultSetLimit property determines the number of records to return. This value can be set during the external service processing or by specifying the value for MaxRecords on the Configure Objects panel for the outbound ServiceType.

Page 14 of 29 The Execute operation is for both Stored Procedures and for user defined SQL statements. In support of Stored procedures, the Execute operation generates the required stored procedure that corresponds to the stored procedure definition in the database. For user defined SQL statements, this operation generates the required BatchSQL business object based on user defined SQL statement or statements. WBPMv70\_IEA\_AdapterJDBC.ppt

The Exists operation determines whether the database table contains records that match

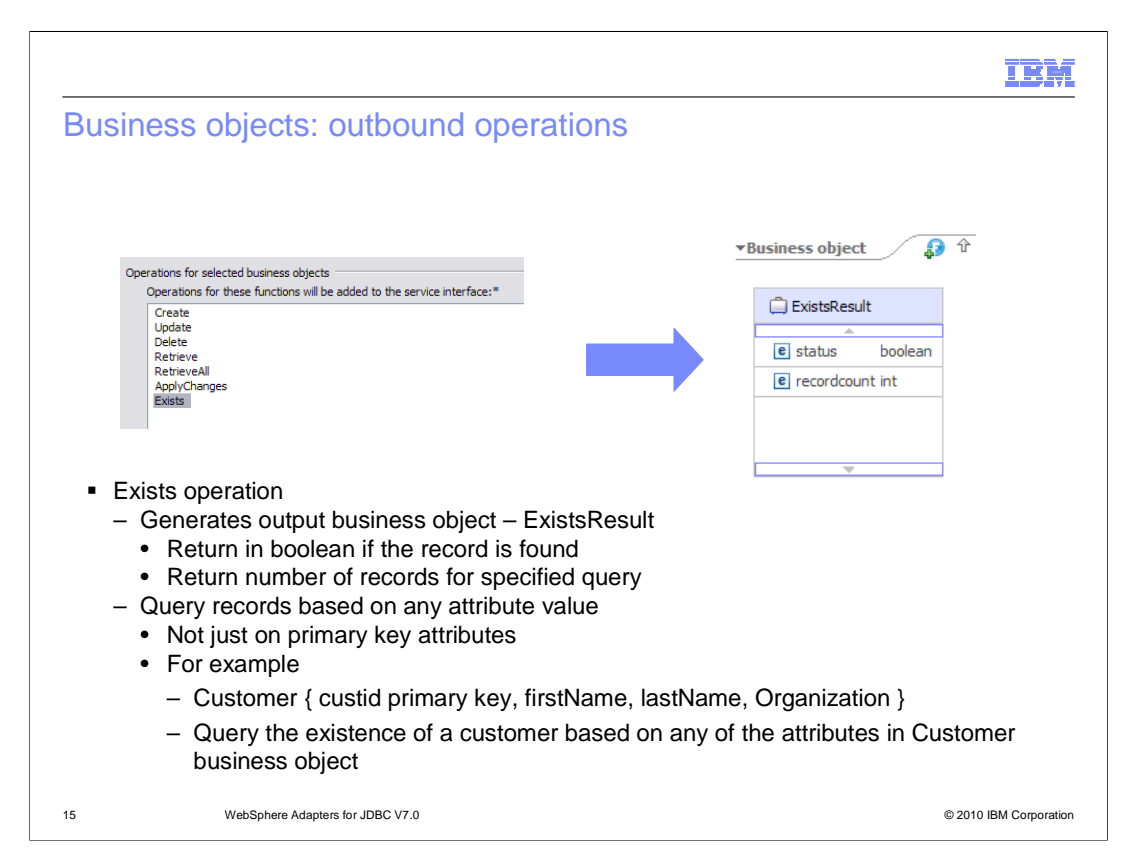

 Continued from previous slide, the results of the Exist operation is returned in a different business object then the input business object. It actually generates a new business object called ExistsResults, which used the output result based on query criteria set on the attributes of input business object. The business object ExistsResult has two attributes. Status attribute returns with boolean value if the record is found in the database and recordcount attribute returns the number of records found in the databases for the specified query. The default value for record count attribute is 0. The screen capture illustrates the structure of the ExistsResult business object returned from an Exists operation.

 The Exists operation also supports both key and non-key attributes in the selection criteria. It sends that object as an input to query a record/s in the database. For example, if user has generated a business object for a Customer table which has a primary key and non-primary keys attributes, then user can query the existence of a customer based on any of the attributes in Customer business object. And not just query based on primary key attributes only.

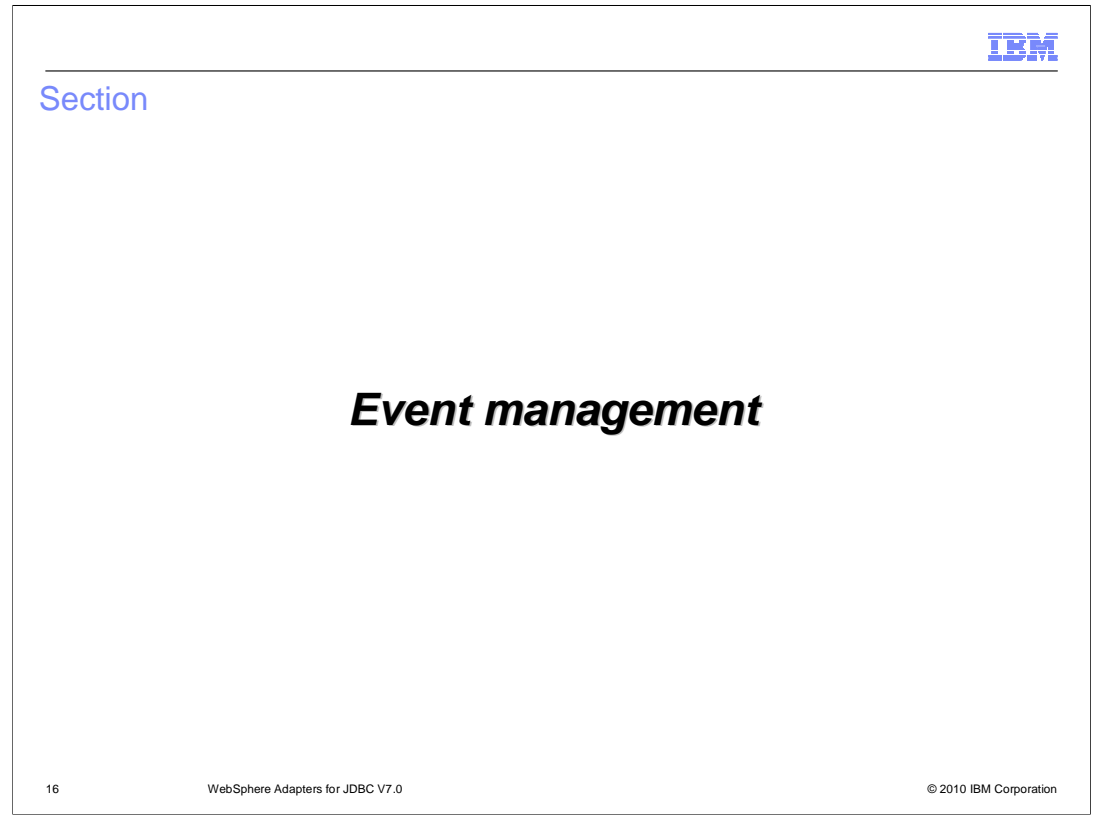

 This section provides an overview of the event management of the WebSphere Adapter for JDBC V7.0

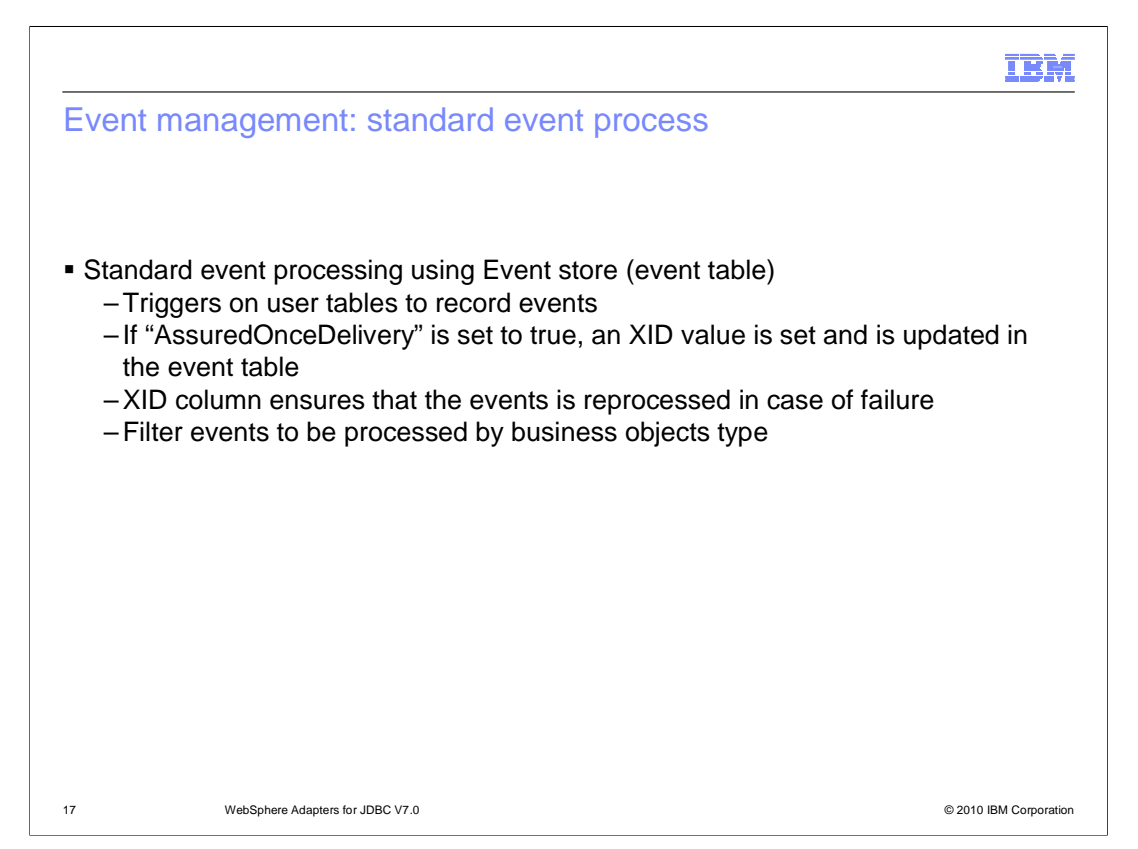

 Asynchronous event delivery is supported either by having an event table (event store) or by using custom queries. For standard event processing, the event table in the EIS is populated by the application for any changes that occur in your tables. It can be updated by placing triggers on your tables that record events in the event table, that correspond to updates to your table. If the 'AssuredOnceDelivery' property is set to true, an XID value is set for each event in the event store. After each event is picked up for processing, the XID value for that event is updated in the event table. Each event is then delivered to its corresponding endpoint and subsequently deleted from the event table. Before the event is delivered to the endpoint, the database connection might be lost or the application might be stopped, resulting in the event not being processed completely. The XID column ensures that the event is re-processed and sent to the endpoint. Once the database connection is re-established or the adapter starts up again, it first checks for events in the event table that have a value in the XID column. It then processes these events first and then polls the other events during the poll cycles.

 The adapter can also filter the events to be processed by business object type, or timestamp. The filter is set in the EventFilterType property specified in the adapter foundation classes. This property has a comma-delimited list of business object types and only the types specified in this property is picked for processing. If no value is specified for the property, no filter is applied and all the events are picked up for processing. If the FilterFutureEvents property in the adapter foundation classes is set to true, the adapter will filter events based on their timestamp. The adapter will retrieve the system-time in each poll cycle and compare it to the timestamp on each event. If the event is set to occur in the future, it is not picked up for processing until that future time.

WBPMv70\_IEA\_AdapterJDBC.ppt

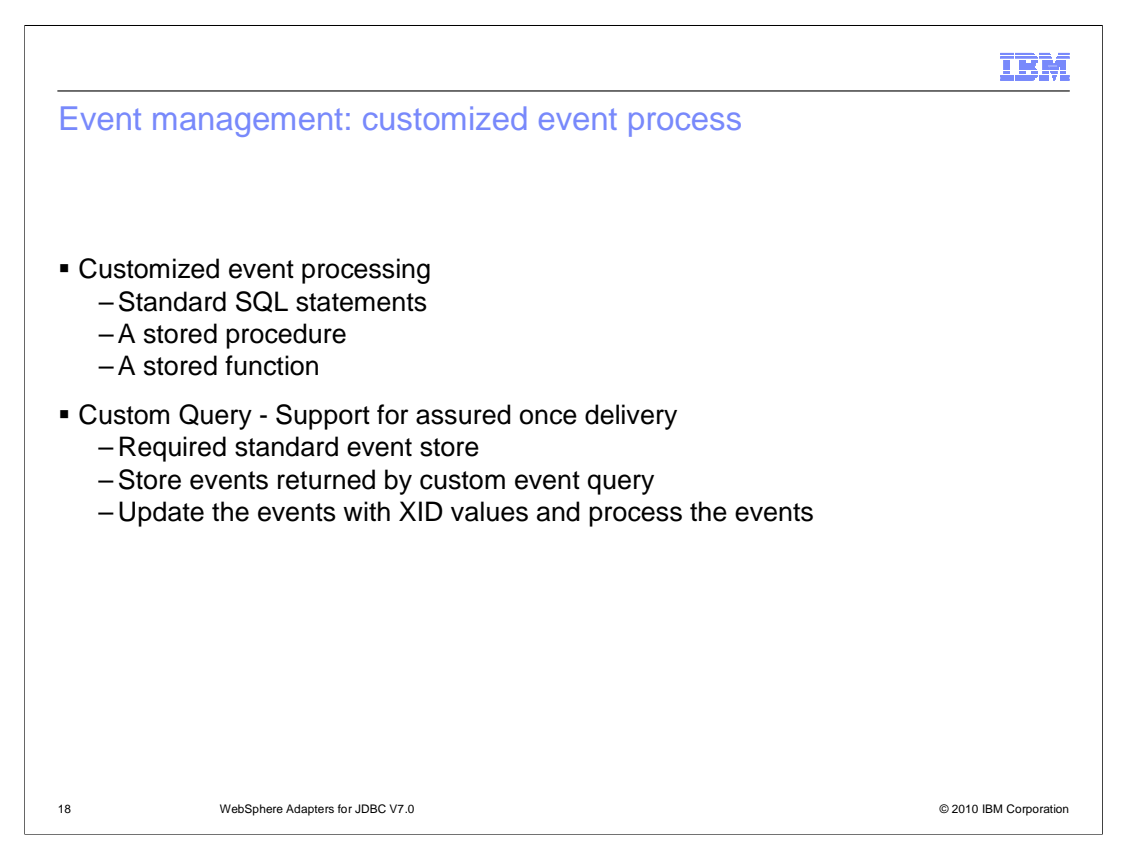

 For customized event processing, you can either enter a standard SQL statement, a stored procedure or a stored function. All three cases will return a ResultSet that will have the data for these columns in this order: event\_id, object\_key, object\_name and object\_function. The adapter will construct a Business object for each event and then deliver it to the end points that have a subscription for this specific business object. The adapter will also support custom Update and Delete queries for custom event processing. The custom update and delete queries are started after each event is processed, will use the event ID as an input parameter. The update query is used to ensure that the same record does not get picked up for processing during subsequent poll cycles. The delete query is used in case records need to be deleted after each event is delivered.

 If you want to have support for assured-once delivery in the case of a custom query, you will need to have the standard event store created. That allows XID to be able to be stored in that event store. The adapter will store the events returned by the custom event query in the event store, update those events with XID values and process the events as it does in the case of standard event processing. In this type of scenario, the event table does not have auto-generated event ID values. Also, when using a custom query, there is no support for event filtering.

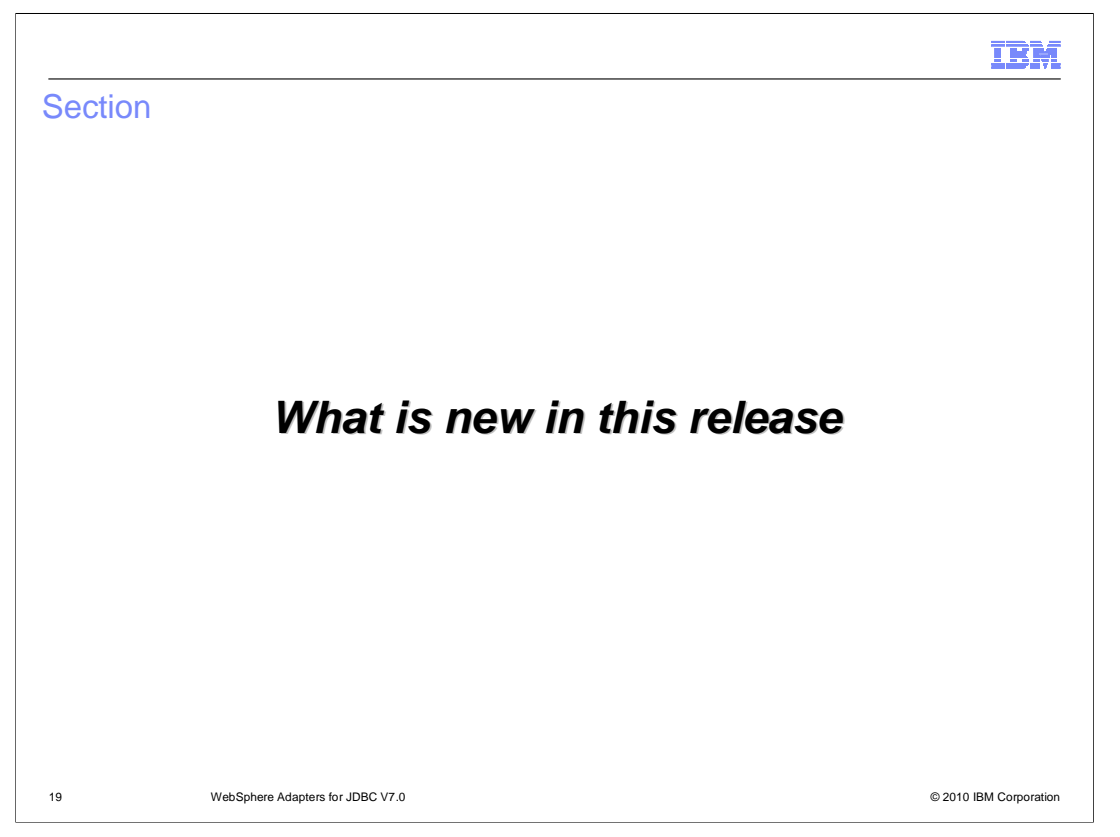

 This section includes new features that enhance the business flexibility, user experience, and performance of the WebSphere Adapter for JDBC V7.0

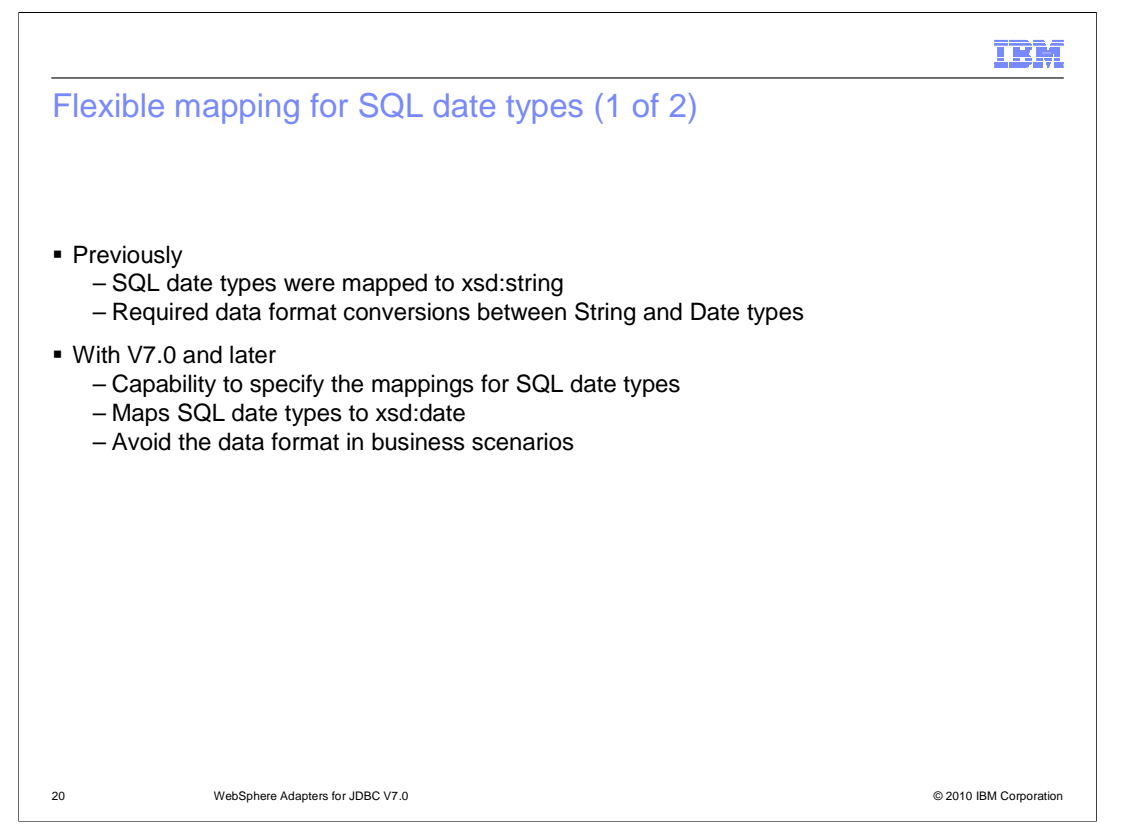

 Previously, the SQL date types are mapped to the string data type for business object by default. That means it requires some data format conversions between string and date types. With V7.0 and later, the JDBC adapter is capable to map SQL data types Date, Time, and Timestamp to string or date, time, dateTime XSD types as required in the business objects. Thus, you can avoid additional data format in your business scenarios.

m),

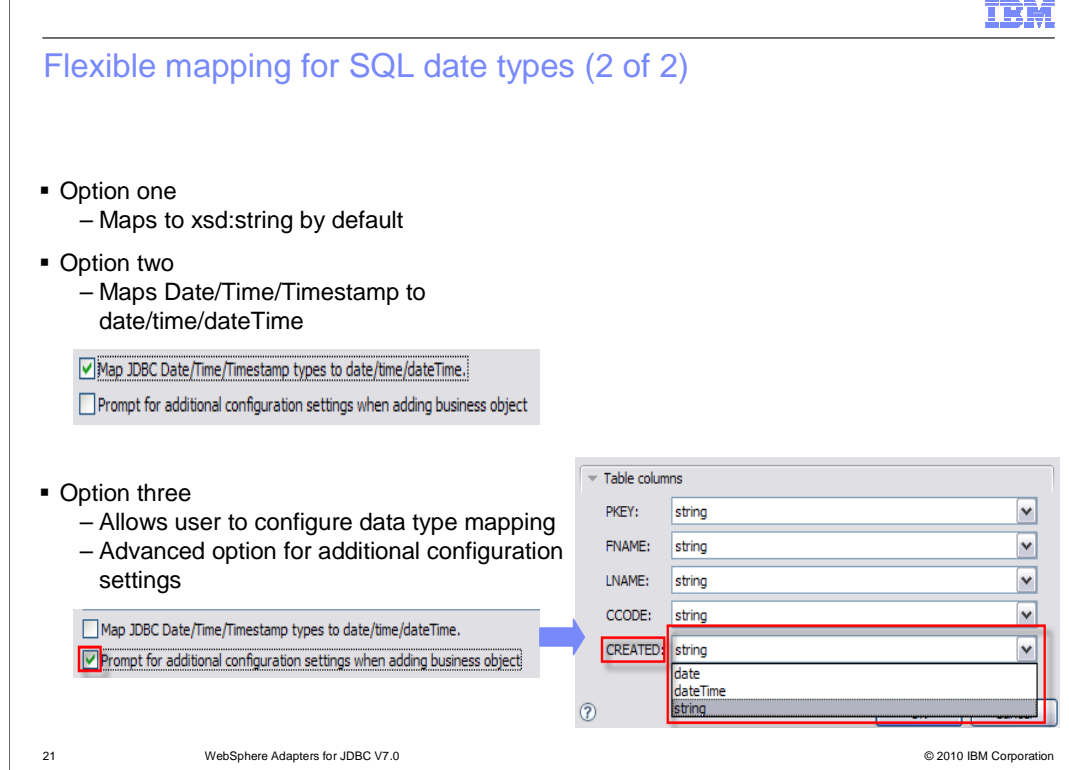

 Continue from previous slide, the JDBC adapter provide flexible mapping option for SQL date types. The table, stored procedure, and stored function objects with the date and timestamp data types are mapped to the string data type by default. If you want to map these objects to the actual data types that are supported by the JDBC driver such as the date and datetime data types, select the Map JDBC Date/Timestamp types to date/dateTime check box. However, the default data type mapping differs based on the different JDBC driver versions. Thus, you can map the Date to dateTime data type instead of mapping it to Date. In such cases, the appropriate data type must be manually selected in the Specify the Configuration Properties for 'object' window. If you want to customize the format of the Date and Timestamp data types in the Application Info section of the Properties view, clear the Map JDBC Date/Timestamp types to date/dateTime check box. Also, ensure that the data types are mapped to the default string data type in the Specify the Configuration Properties for 'object' window.

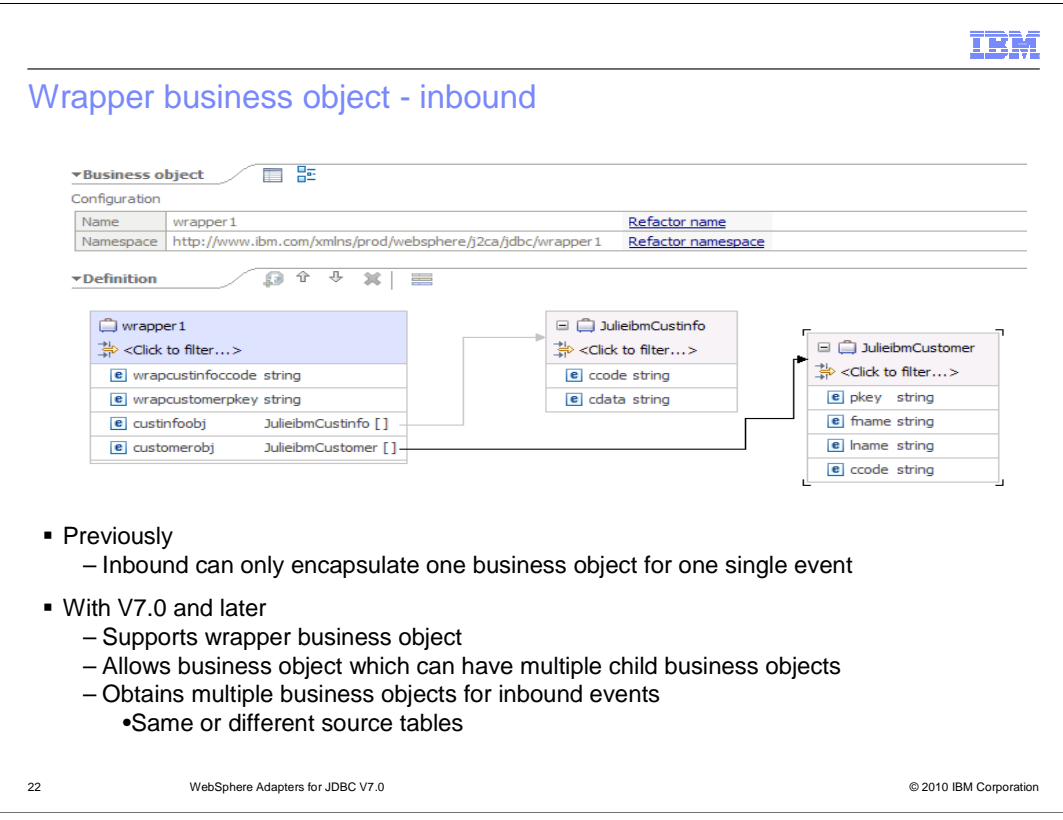

 The JDBC adapter now supports wrapper business object for inbound. This new feature allows inbound event object to have multiple child business object with only one event entry. It also allows business object to have more than one table as source together. They are used to build relationship between two tables in database with no parent-child relationship and use the wrapper as the inbound event object.

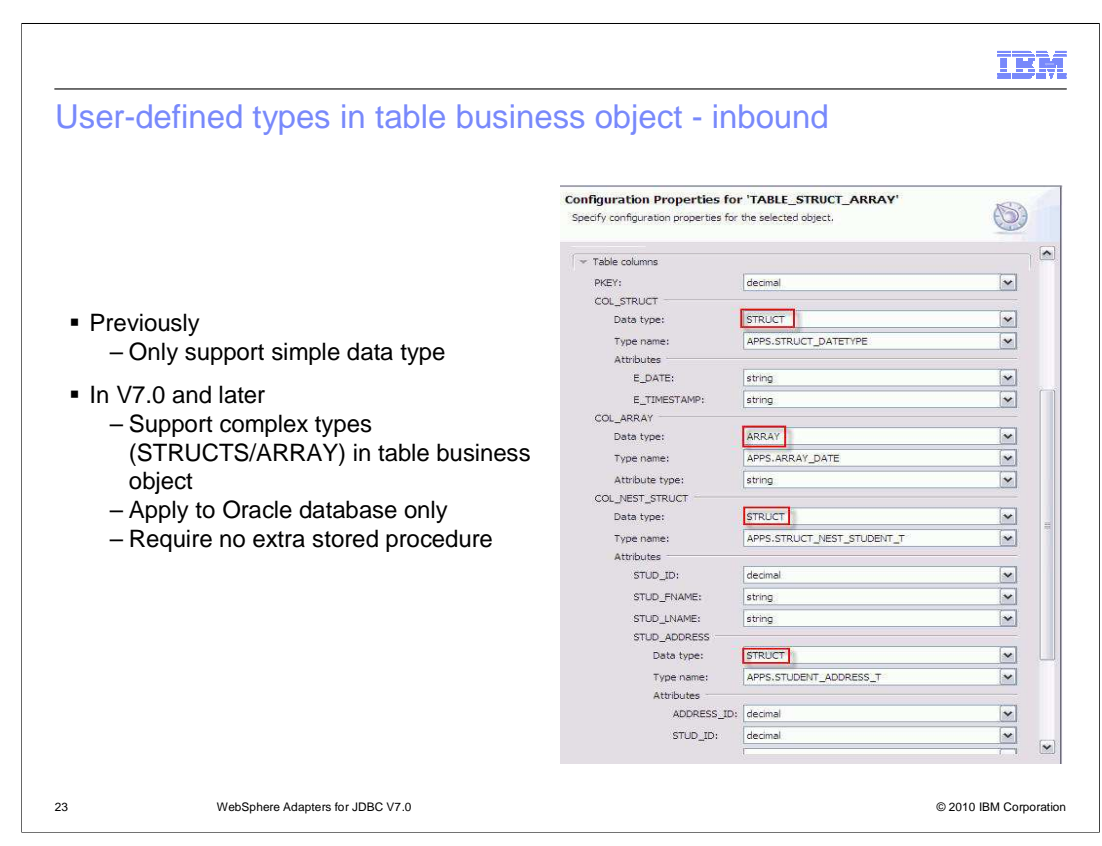

 In previous version, the JDBC adapter only supports simple data type. With V7.0 and later, the adapter supports complex data types such as array, structure, or nested structured in the query result of the business object. However, the adapter does not support these complex types as parameters in batch and query business object. This new feature applies to Oracle database only. The type name and sub attribute details are also automatically discovered and displayed. The adapter processes these data types as child business objects of the table business object.

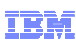

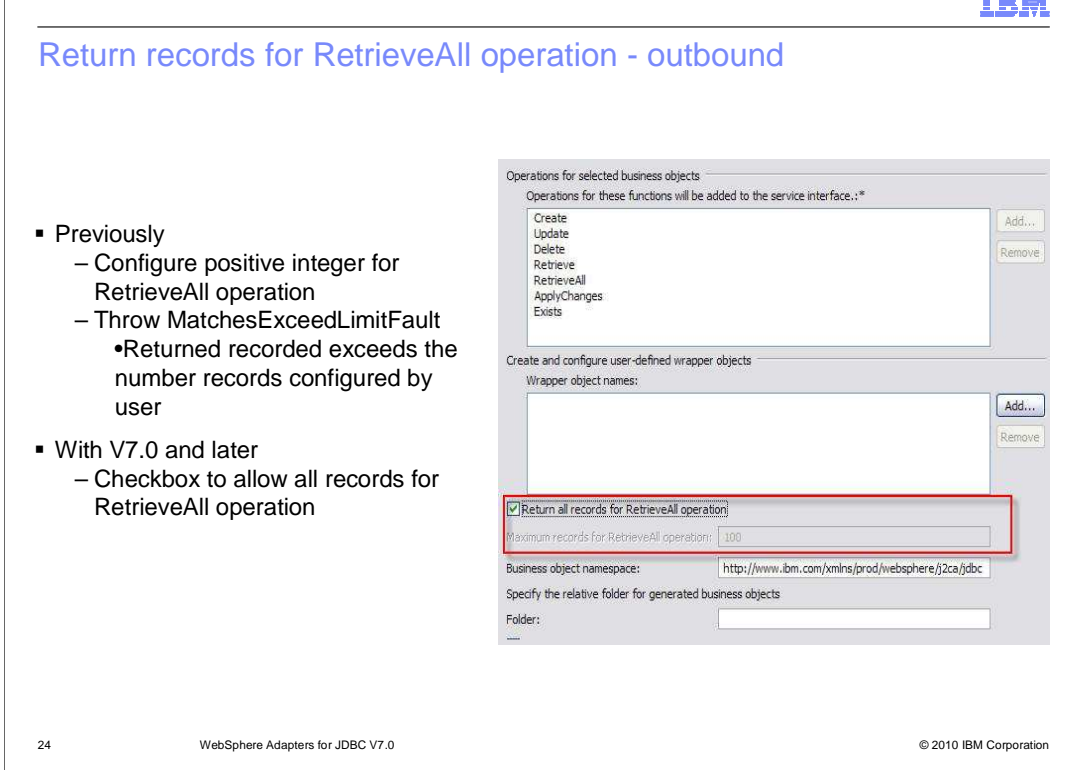

 With previous version, user must configure a positive integer to retrieve all records using RetrieveAll operation. Otherwise, if the returned records exceed the number of records configured by the user, the business fault MatchesExceedLimitFault is thrown. In this latest version, the RetrieveAll operation allows to return all records by selecting the check box during configuring business object in external service wizard. This operation also supports empty result set as a non-exception condition.

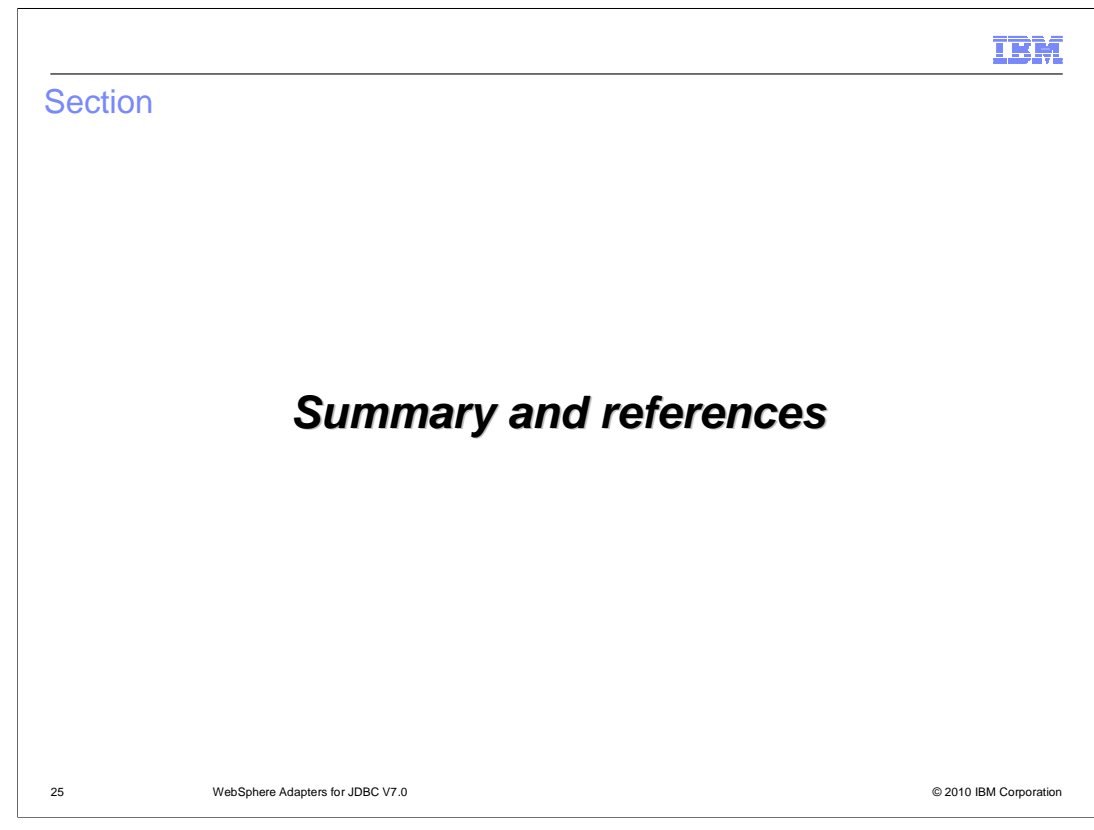

This section provides a summary of the WebSphere Adapter for JDBC V7.0

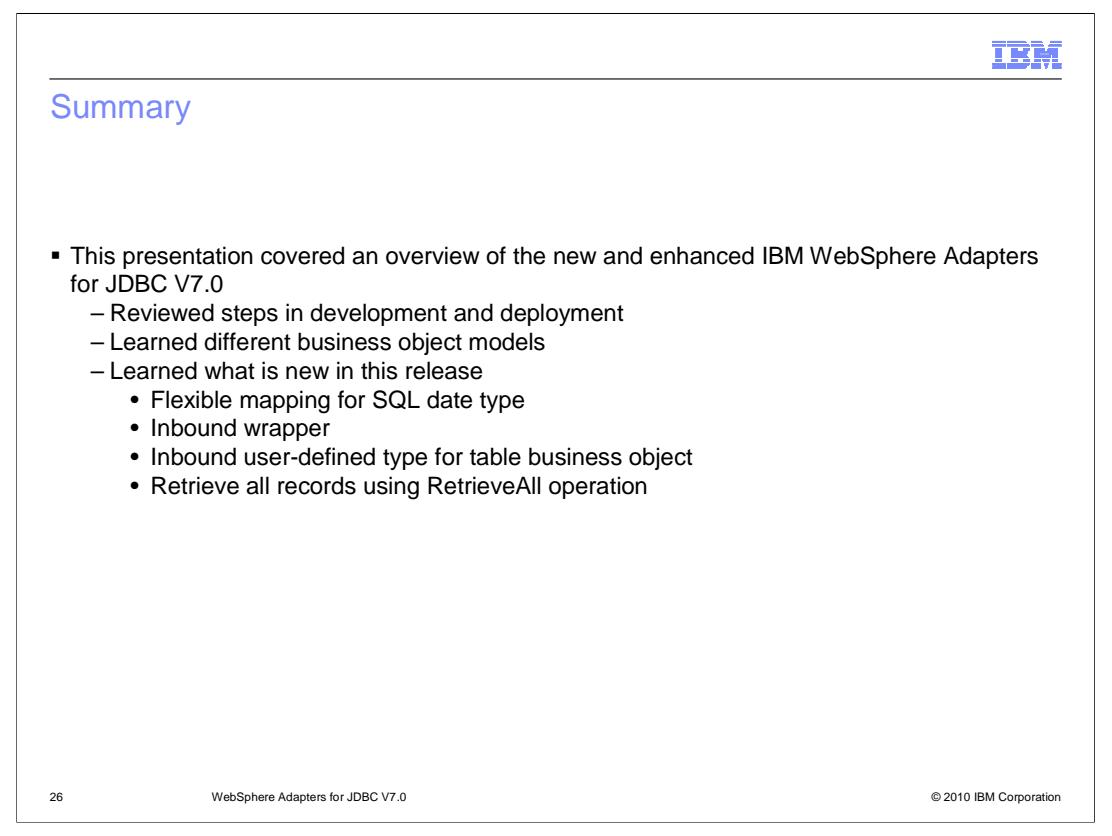

 This presentation covered an overview of the new and enhanced IBM WebSphere Adapter for JDBC V7.0 release. You have reviewed how to develop and deploy JDBC adapter with different business object models that JDBC adapter offers. You have also learned about flexible mapping for SQL date type, new inbound wrapper business object to allow multiple records in one event entry, and user-defined type for table business object. Finally, there is an option of retrieving all records for RetrieveAll operation without specifying the positive integers for returned records.

 A separate demonstration is available that illustrates the features and functions of the newly enhanced external service wizard.

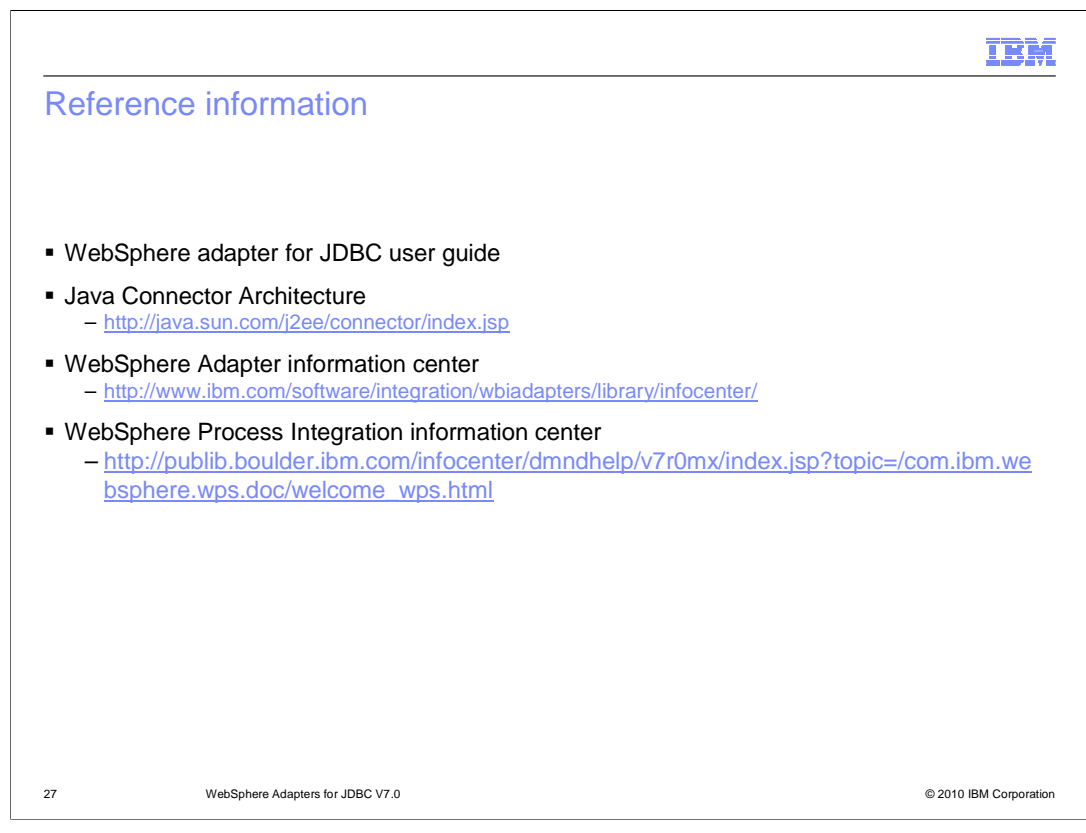

Additional reference information can be found at these URLs.

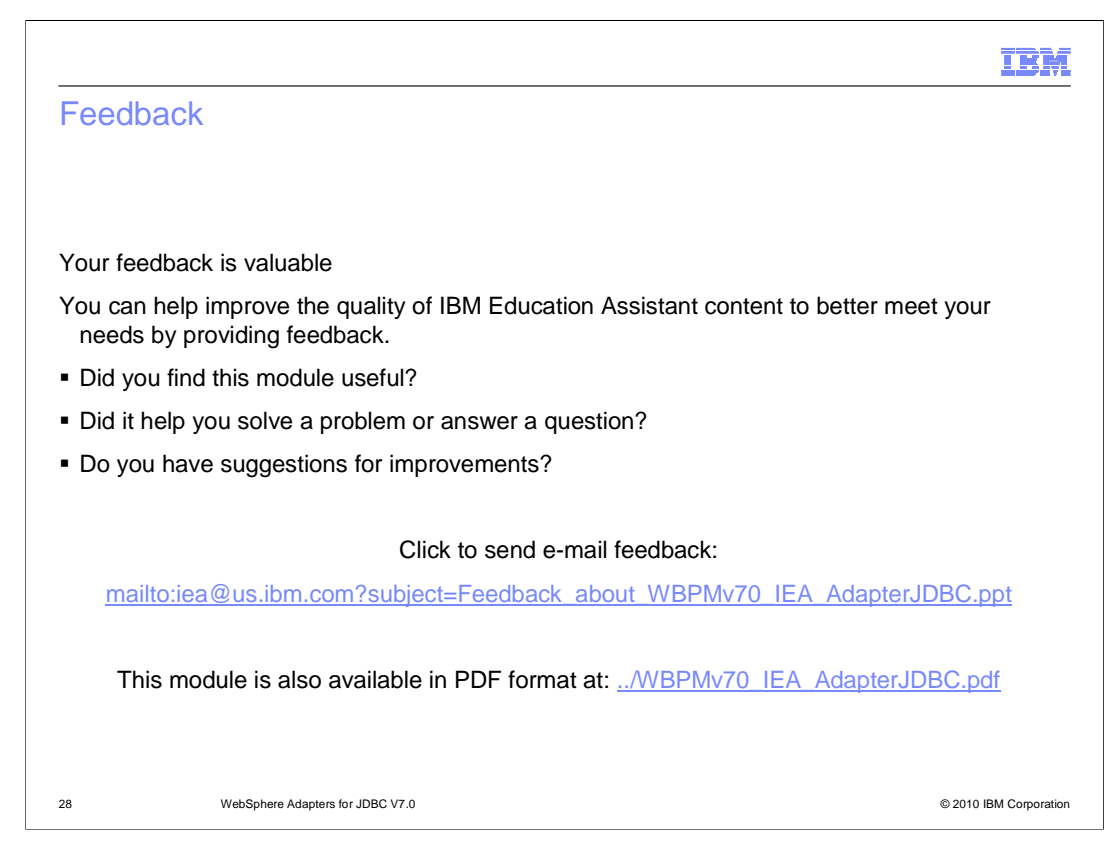

 You can help improve the quality of IBM Education Assistant content by providing feedback.

## Trademarks, disclaimer, and copyright information

IBM, the IBM logo, ibm.com, DataStage, DB2, Informix, and WebSphere are trademarks or registered trademarks of International Business Machines<br>Corp., registered in many jurisdictions worldwide. Other product and service n other IBM trademarks is available on the Web at "Copyright and trademark information" at http://www.ibm.com/legal/copytrade.shtml

THE INFORMATION CONTAINED IN THIS PRESENTATION IS PROVIDED FOR INFORMATIONAL PURPOSES ONLY. Java, and all Java-based trademarks and logos are trademarks of Sun Microsystems, Inc. in the United States, other countries, or both.

THE INFORMATION CONTAINED IN THIS PRESENTATION IS PROVIDED FOR INFORMATIONAL PURPOSES ONLY. WHILE EFFORTS WERE<br>MADE TO VERIFY THE COMPLETENESS AND ACCURACY OF THE INFORMATION CONTAINED IN THIS PRESENTATION, IT IS PROVIDED<br> PRODUCT PLANS AND STRATEGY, WHICH ARE SUBJECT TO CHANGE BY IBM WITHOUT NOTICE. IBM SHALL NOT BE RESPONSIBLE FOR<br>ANY DAMAGES ARISING OUT OF THE USE OF, OR OTHERWISE RELATED TO, THIS PRESENTATION OR ANY OTHER DOCUMENTATION.<br>

© Copyright International Business Machines Corporation 2010. All rights reserved.

29 © 2010 IBM Corporation

IBM